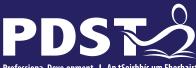

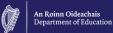

Professiona Deve opment Service for Teachers An tSeirbhís um Fhorbairt Ghairmiúi do Mhúinteoirí

## Agricultural Science National Workshop 1 Phase 2

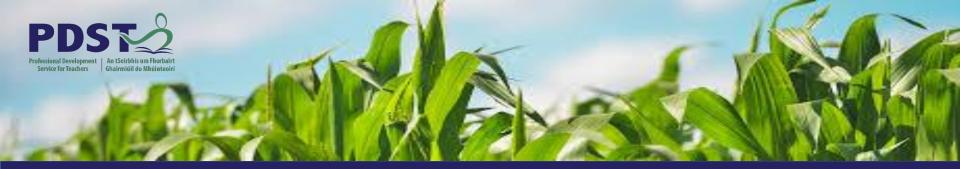

## LEAVING CERTIFICATE AGRICULTURAL SCIENCE

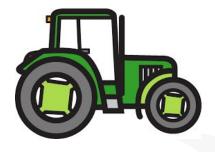

**Chris Davies** 

**Ronan Dowling** 

**Gareth Belton** 

Email agscience@pdst.ie

## **Expectations for Online CPD**

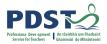

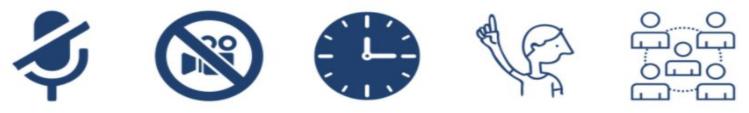

The PDST <u>does not</u> give permission for this CPD event to be recorded. Screenshots <u>cannot</u> be taken.

- The meeting link should not be shared outside of agreed attendees.
- Camera's are to be switched on during the workshop.
- Timekeeping.
- Bring relevant resources.
- Respect all participant contributions.
- Engage in professional dialogue and interaction.
- Respect the confidentiality of all participants and issues raised.
- Mute your microphone when you are not talking.
- Raise the pen or hand to indicate to the facilitator that you wish to contribute.

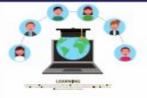

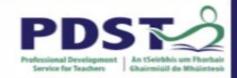

## **PDST Online CPD Protocols**

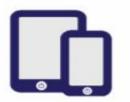

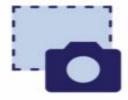

**PDST does not give** permission for the CPD sessions to be recorded.

PDST does not give permission for screenshots to be taken.

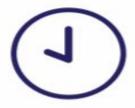

Please be on time. Late arrivals will not be admitted.

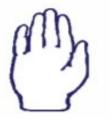

Use the hand signal to contribute at any time.

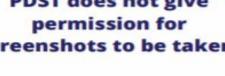

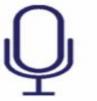

Please turn microphones to mute.

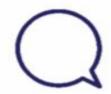

Use the chat function to message the hosts.

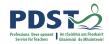

## **PDST Supports**

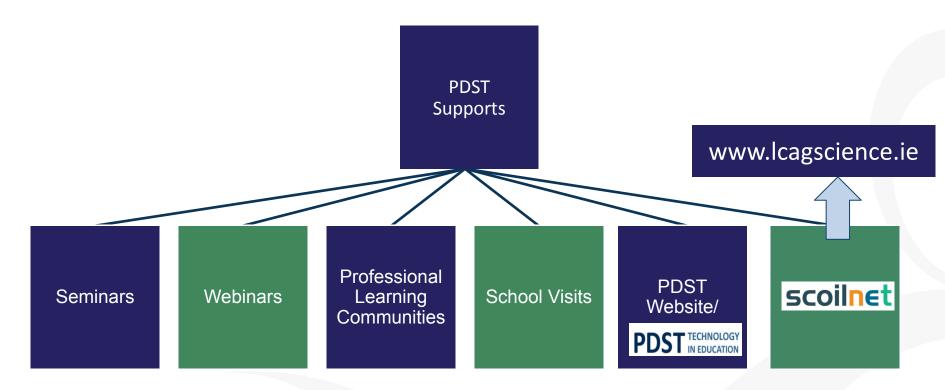

## **CPD Timeline 2021/22**

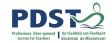

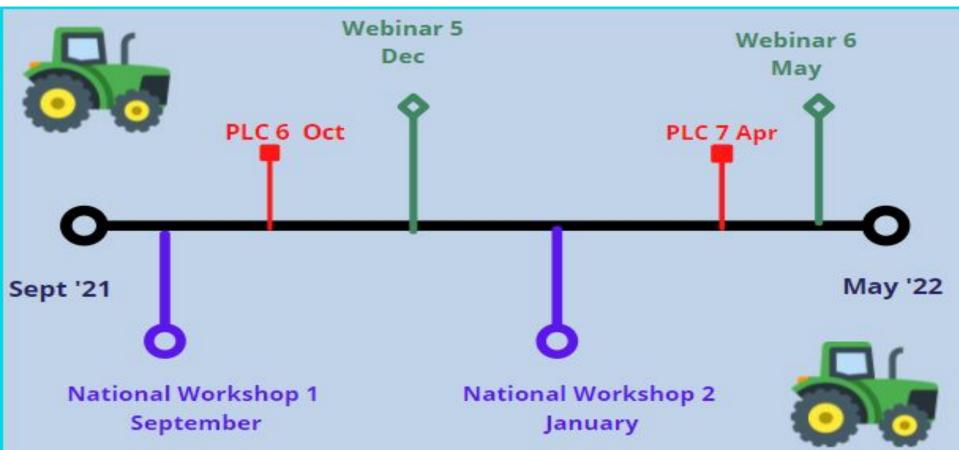

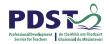

## **Role of the PDST**

#### <u>What we are:</u>

- Teachers & School Leaders.
- Teacher Educators.
- Facilitators/Enablers.
- Purveyors of Lifelong Learning.

#### What we are not:

- Evaluators.
- Policy or Curriculum Developers.
- Exam Creators.

## Timetable

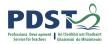

| Session 1<br>9:30 - 11:00         | <ul> <li>Supports provided by PDST and CPD timeline</li> <li>Introduction to the Agricultural Science specification</li> </ul>                |  |
|-----------------------------------|----------------------------------------------------------------------------------------------------|--|
| Tea/Coffee Break<br>11:00 - 11:20 |                                                                                                    |  |
| Session 2<br>11:15 - 1:00         | <ul> <li>The importance of the overarching strand</li> <li>Using the Specified Practical Activities to enhance Coursework</li> </ul>          |  |
| Lunch<br>1:00 - 2:00              |                                                                                                    |  |
| Session 3<br>2:00 - 3:30          | <ul> <li>Teaching, Learning and assessment in the Agricultural Science classroom</li> <li>Planning a sequence of units of learning</li> </ul> |  |

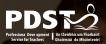

### **Session 1**

By the end of this session participants will have:

- Understood the place of the new agricultural science specification within the broader context of educational reform.
- Become familiar with the agricultural science specification and the supporting policy documents.
- Collaboratively explored the implications for teaching, learning and assessment in your classroom.

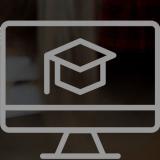

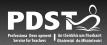

## Ice Breaker:

Getting to know one another!

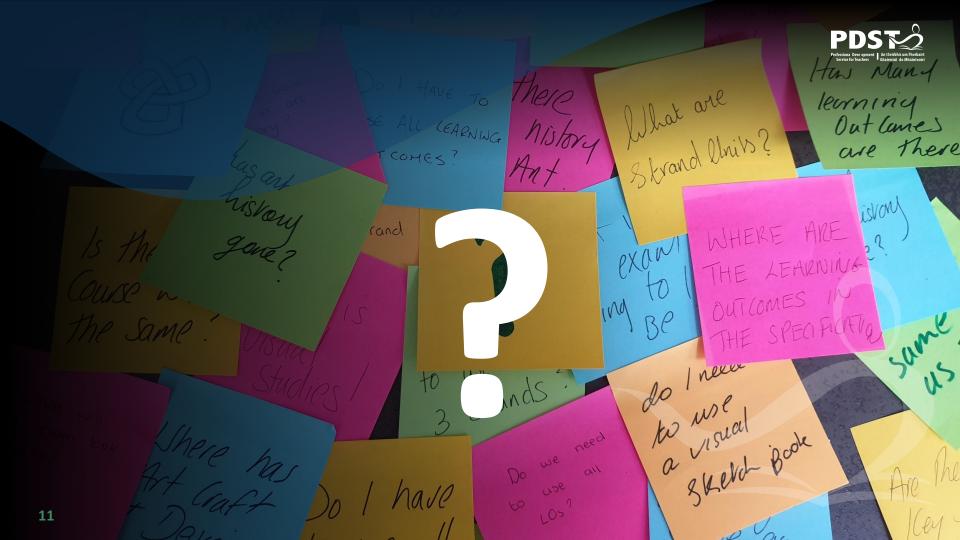

## Rationale for changing the Agricultural Science Specification

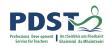

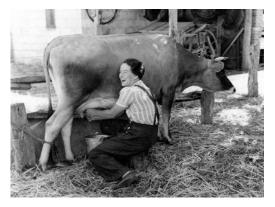

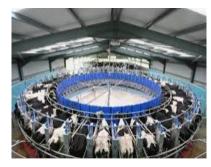

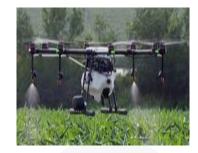

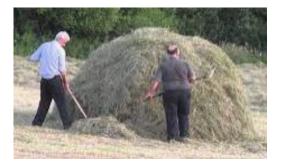

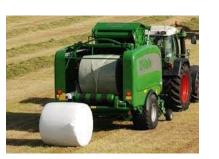

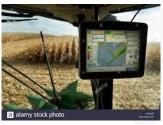

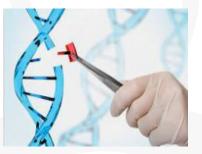

## Leaving Certificate Agricultural Science

**1972 - Leaving Certificate Agricultural** Science

2015 - Draft specification launched 2019 - New Leaving Certificate Agricultural Science Curriculum introduced to Fifth Years 2021 - First examined

180 hours class contact time. First LC Exam 2021

#### Overview of Assessment for Certification

Assessed at both Ordinary and Higher level

Coursework 25%

Written Examination 75%

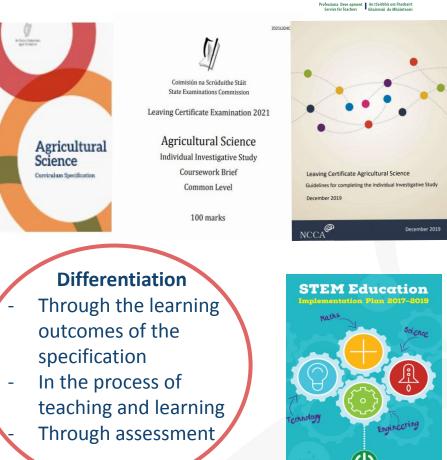

13

## **Overview of the Specification**

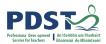

The Specification is set out in four strands:

- Scientific Practices \* (Overarching Strand)
- 2. Soils
- 3. Crops
- 4. Animals

8 cross-cutting themes permeate and provide appropriate contexts for the study of the four strands

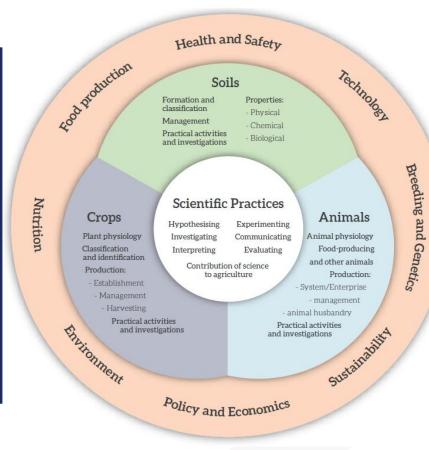

Figure 4, Specification 2018, Page 11

## **Building on Key Skills from Junior Cycle**

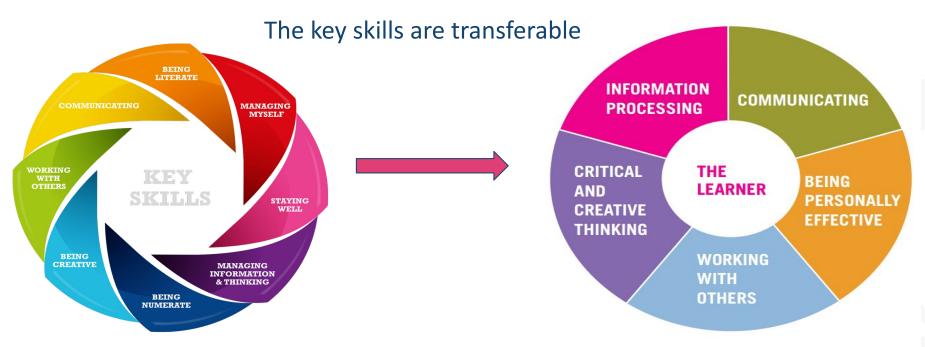

**Junior Cycle Key Skills** 

**Senior Cycle Key Skills** 

"The specification is designed to help students develop skills as they build on their howledge and understanding of agricultural science" Specification Page 13

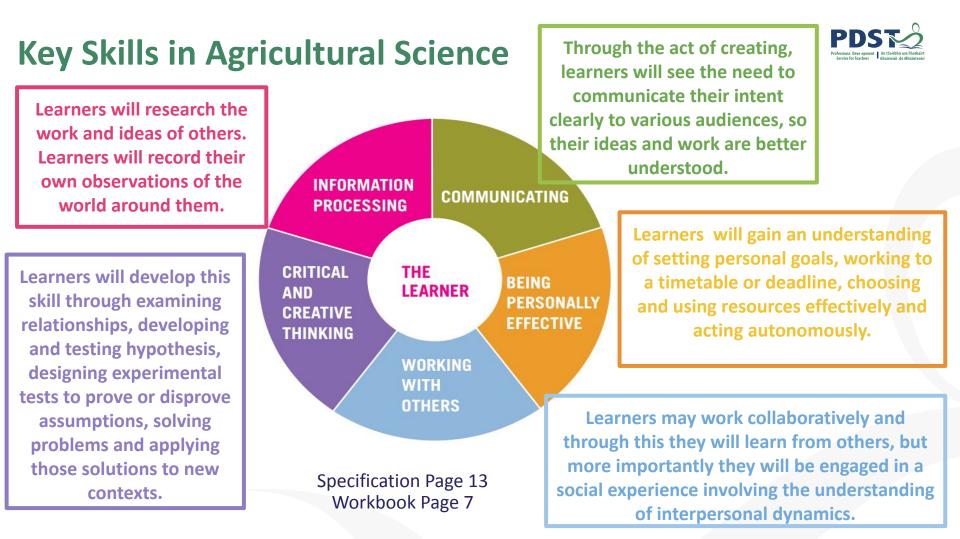

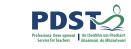

## **Learning Outcomes in the Specification**

Each of the four strands is presented in the form of Learning Outcomes :

<u>These are statements of what the</u> <u>learner</u> <u>should be able to do after a period of</u> <u>learning.</u>

The sequence in which the strands and learning outcomes are presented does not imply any particular order of teaching and/or learning. Specification P. 12 Learning Outcomes:

Statements in curriculum specifications to describe the <u>knowledge, understanding,</u> <u>skills and values</u> students should be able to demonstrate after a period of learning. (Focus on Learning Learning Outcomes, NCCA 2019 pg. 6)

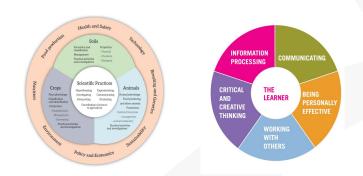

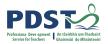

#### Working with Learning Outcomes Understanding action verbs within Learning Outcome

- The action verb is described in terms of <u>what the learner</u> <u>should be able to do.</u>
- The action verb glossary is aligned with the command words used in the <u>assessment</u>.(Specification P.30)
- Action verbs have been carefully chosen to inform the teacher what is expected of the students and the verbs used ensure that students can *achieve a range of <u>skills</u> and <u>knowledge</u>.*

(Focus on Learning Learning Outcomes, NCCA, 2019, pg. 12)

#### Glossary of action verbs

This glossary is designed to clarify the learning outcomes throughout the specification. The action verb is described in terms of what the learner should be able to do. This glossary will be aligned with the command words used in the assessment.

| ACTION VERB                  | STUDENTS SHOULD BE ABLE TO                                                                                                    |
|------------------------------|----------------------------------------------------------------------------------------------------|
| Analyse                      | study or examine something in detail, break down in order to bring out<br>the essential elements or structure; identify parts and relationships, and<br>interpret information to reach conclusions |
| Annotate                     | add brief notes of explanation to a diagram or graph                                                                                                    |
| Apply                        | select and use information and/or knowledge and understanding to<br>explain a given situation or real circumstances                                                                                |
| Appraise                     | evaluate, judge or consider text or a piece of work                                                                                                    |
| Appreciate                   | recognise the meaning of, have a practical understanding of                                                                                                    |
| Briefly describe/<br>explain | provide a short statement of only the main points                                                                                                    |
| Argue                        | challenge or debate an issue or idea with the purpose of persuading or<br>committing someone else to a particular stance or action                                                                 |
| Calculate                    | obtain a numerical answer showing the relevant stages in the working                                                                                                    |
| Classify                     | group things based on common characteristics                                                                                                    |
| Comment                      | give an opinion based on a given statement or result of a calculation                                                                                                    |
| Compare                      | give an account of the similarities and (or) differences between two (or<br>more) items or situations, referring to both (all) of them throughout                                                  |
| Consider                     | describe patterns in data; use knowledge and understanding to interpret<br>patterns, make predictions and check reliability                                                                        |
| Construct                    | develop information in a diagrammatic or logical form; not by factual<br>recall but by analogy or by using and putting together information                                                        |
| Convert                      | change to another form                                                                                                    |
| Criticise                    | state, giving reasons the faults/shortcomings of, for example, an<br>experiment or a process                                                                                                    |
| Deduce                       | reach a conclusion from the information given                                                                                                    |
| Define                       | give the precise meaning of a word, phrase, concept or physical quantity                                                                                                    |
| Demonstrate                  | prove or make clear by reasoning or evidence, illustrating with examples<br>or practical application                                                                                               |

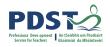

## **Assessment of the Written Examination Paper**

The written examination paper will assess:

- 1. Knowledge, recall and understanding of facts related to the principles and practices of agricultural science.
- 2. Application of knowledge and understanding from different areas of the specification which will include familiar and unfamiliar situations.

Specification p26.

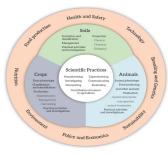

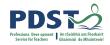

## **Assessment of the Written Examination Paper**

- 3. The application of key skills to:
  - (i) Analyse, interpret and evaluate scientific information.
  - (ii) Form reasonable and logical arguments based on evidence.
  - (iii) Problem solve based on integration, analysis and evaluation of qualitative and quantitative data.

(iv) Understand the ethical, historical, environmental and technological aspects of agricultural science, and how this contributes to the social and economic development of society. *Specification p26*.

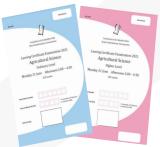

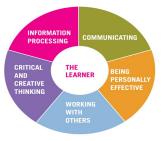

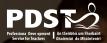

## Session 2

By the end of this session participants will have:

- Recognised the importance of Strand 1 as the overarching strand in the specification
- Appreciated the role of Specified Practical Activities in developing skills and reinforcing scientific practices outlined in Strand 1
- Engaged with the guidelines for the IIS and understand how to build the skills necessary to complete these

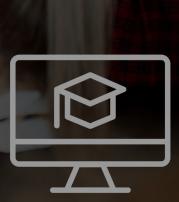

## **Strand 1: Scientific Practices**

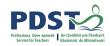

Overarching strand delivered through the contextual strands

Provides a strong focus on how science works in scientific investigations: hypothesising, experimenting, evaluating, interpreting, communicating

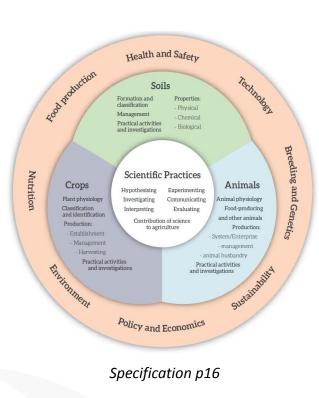

Students gain an understanding of the ideas which underpin the collection, analysis and interpretation of data

Allows students to accurately and effectively use scientific evidence to make informed decisions

## **PDS**

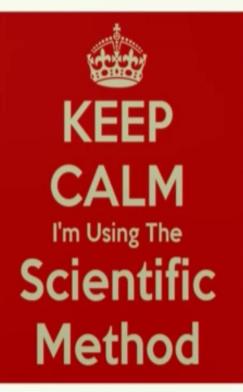

#### The Scientific Method

Purpose What question are we trying to answer or discover?

Hypothesis What is an educated guess of the answer to our question?

Materials What supplies or equipment will we need for our experiment?

Procedure How are we going to conduct our experiment, step-by-step?

> Results What happened in our experiment?

> > Conclusion

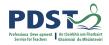

Using the scientific method to write up SPA's

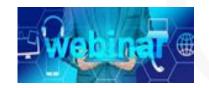

Applying the Scientific Method in Animal Research

Pat Lonergan UCD School of Agriculture and Food Science

## **Specified Practical Activities**

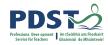

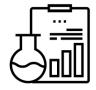

Include laboratory and field investigations, and other appropriate activities

Skills developed will be used to help complete IIS and be assessed in exam

No particular method prescribed for SPAs

20 SPAs to be completed over 2 years Specified Practical Activities Skills and understanding developed in these SPA's will prepare students for IIS.

> Reported individually in lab book/other media

> > Marked with an asterisk\*

## **Specified Practical Activity Task**

Learning Outcome 3.3.2H <u>Investigate</u> the effect of <u>nutrients</u> on the growth of a sample of <u>different plants</u> and measure the biomass of these plants above and below ground \*

In breakout rooms:

Work collaboratively to come up with a suggested method for the above investigation

What headings would you expect your students to include for conducting the investigation

Identify a suitable hypothesis and variables for the investigation

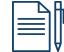

Google Doc

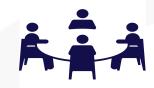

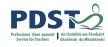

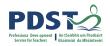

## LO 3.3.2(h)

Adobe Spark

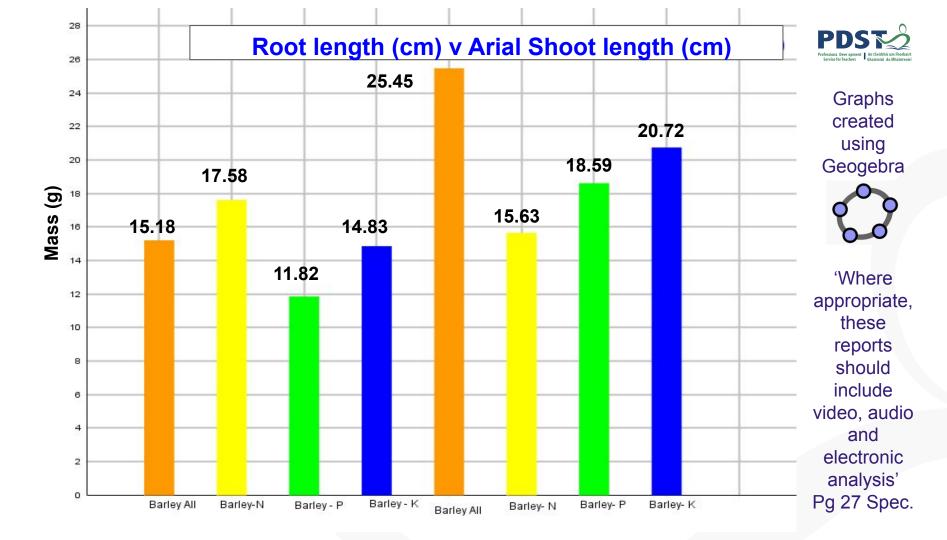

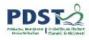

## **Reflecting on the Investigation**

- 1. What changes would you make to the method?
- 2. What systematic errors did you notice?
- 3. If you were to repeat this investigation, what would you do differently and why?

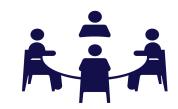

## **Overview of Coursework Assessment**

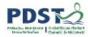

https://tinyurl.com/Ag-Science-Spec

The coursework assessment of leaving certificate Agricultural Science includes:

- Portfolio of specified practical activities (Specification P.27)
- Individual Investigative Study (IIS)

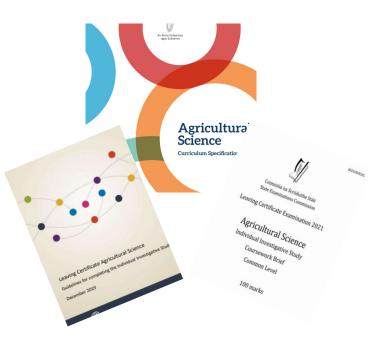

https://tinyurl.com/NCCA-Ag-guidelines

## What is a Portfolio?

A portfolio - paper or electronic - is a collection of evidence (research record) that is gathered to show a person's learning journey over time and to demonstrate their abilities.

How might you use portfolios to ensure participants are **active in their own learning?** 

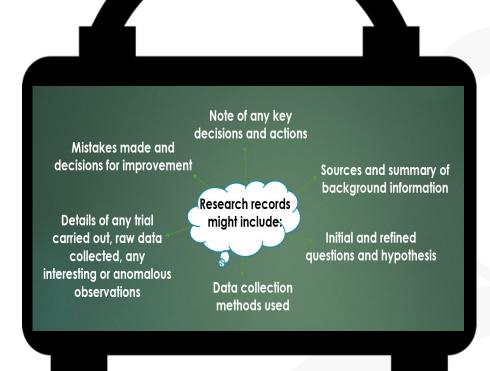

pg 10 and 11, NCCA guidelines

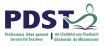

## Individual Investigative Study (IIS) Overview

Students gather and process data, evaluate evidence and develop arguments

Report is examined by the SEC and skills developed will be assessed in the written examination IIS is complete in parallel with their studies over the duration of the course Students are not assessed on the study itself but on their report of the study

Students prepare and present the report describing the research question, methodology, results and conclusions

The title of the brief is used as a lens e.g. "Supporting Conservation of the Environment through Irish Agricultural Practice", 2022 Brief Submitted electronically with maximum 2,500 words

**NCCA Guidelines** 

## **The Brief**

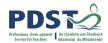

## Individual Investigative

- Authenticity is key
- An investigation that collects primary data through the use of controlled variables
- Students must collate their <u>own</u> primary data
- Authentic data is clearly connected back to the hypothesis

 Affords students opportunities to connect learning from their local experiences to the course

Study

- If using an extended, modified or adapted SPA, then connect it to your agricultural enterprise of choice
- Reference conventions to be used and acknowledged

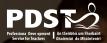

## **Session 3**

By the end of this session participants will have:

- Recognised the importance of active teaching methodologies which encourage student centred learning.
- Worked collaboratively to discuss how aspects of the specification affect planning a two year sequence of topics.
- Explored the resources available on Scoilnet

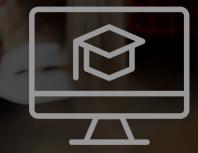

## **Retrieval Exercise**

Please complete a recap Quizizz on Sessions 1 and 2 by following the steps below:

Step 1: Open up joinmyquiz.com or quizizz.com

Step 2: Type in the code 893733

"Use of technology should be used to enhance student learning" (Specification, pg 14)

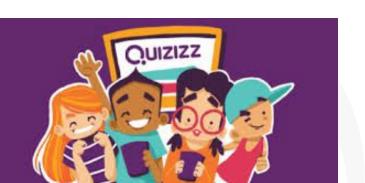

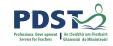

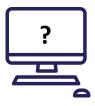

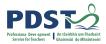

# How do you make your classroom a student centred learning environment?

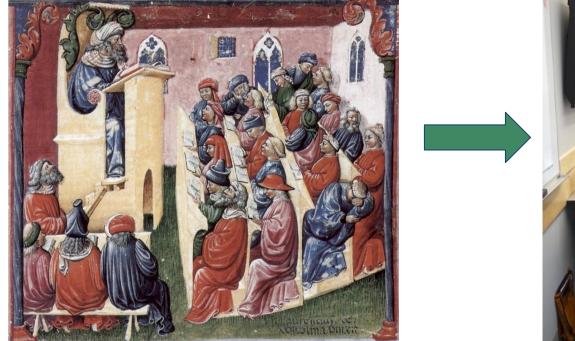

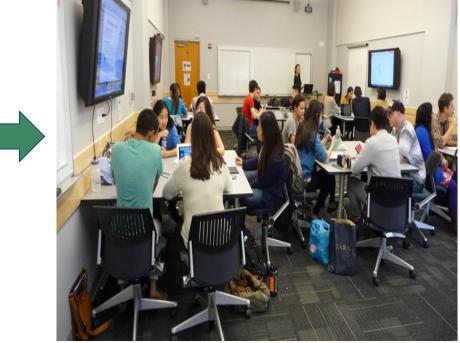

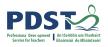

# What does student centred learning look like in the Agricultural Science classroom?

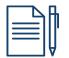

Google Doc

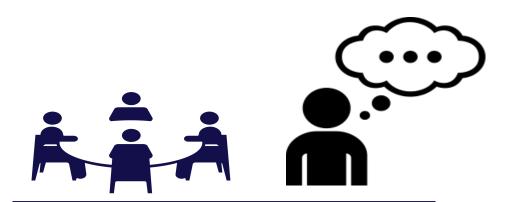

In groups: Read p14 of the specification and carry out the TPS activity.

Think Pair Share

## **Active Teaching and Learning**

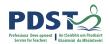

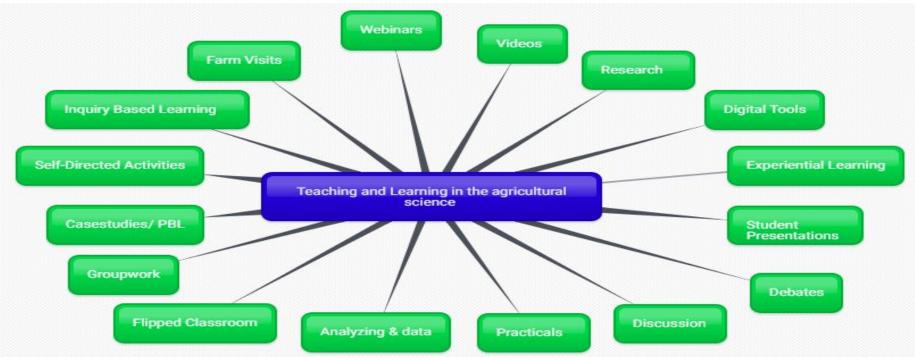

"Students will develop their key skills as they engage with the fundamental principles and concepts of agricultural science through participation in a wide range of activities".(Specification P13-14)

## **Planning for Agricultural Science**

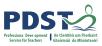

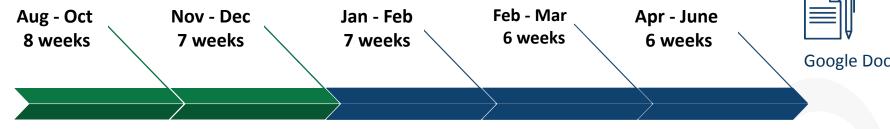

Working collaboratively plan your implementation of the specification over a two year period.

#### Some questions to consider are:

- What topics will I teach and how long will it take?
- How does time of year and the local context fit with my plan?
- Are there opportunities to develop key skills and incorporate CCTs?
- What SPAs can be completed? Will they develop the necessary skills for IIS?
- What opportunities for assessment do we need to factor in?

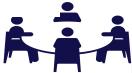

## Scoilnet.ie

Search Resources

Home / Agriculture Science

Choose a level

A collection of resources - "for teachers by teachers"

Add a Resource 🔒

No options

GO TO PRIMARY

No options

GO TO POST-PRIMARY

## scoilnet

Browse Resources

No options

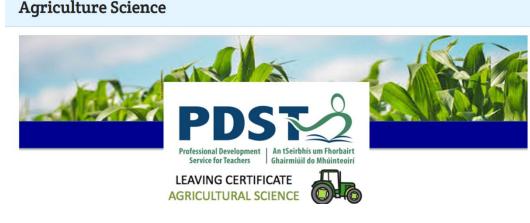

http://www.lcagscience.ie

How to upload a resource

How to search for

resources

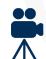

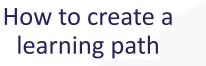

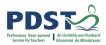

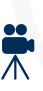

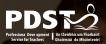

## Session 3

Participants will have: MAVE

- Recognised the importance of active teaching methodologies which encourage student centred learning.
- Worked collaboratively to discuss how aspects of the specification affect planning a two year sequence of topics.
- Explored the resources available on Scoilnet

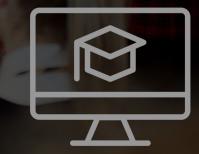

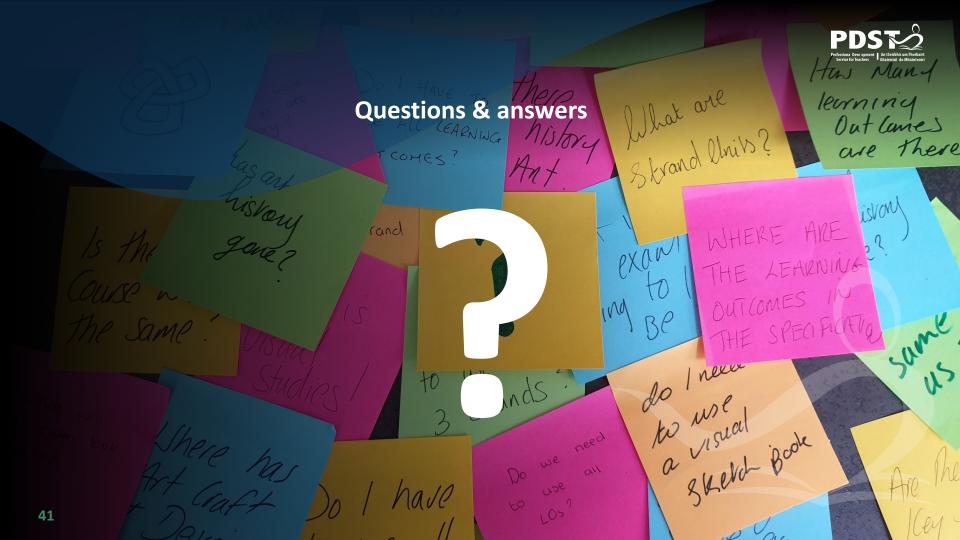

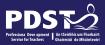

### **Phase 2 - National Workshop 1 Evaluation**

Please complete the evaluation form: https://forms.gle/LfK91cSbwPfYuERQ9

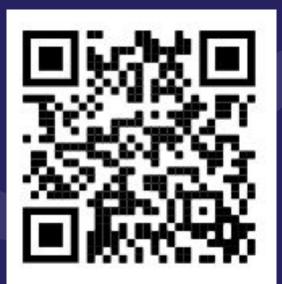

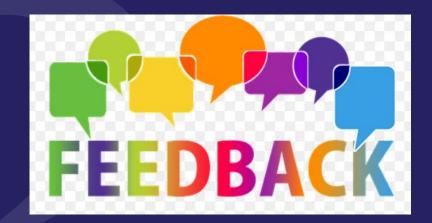